# **Python – Orientação a Objetos** – Parte 1

Introdução à Programação SI1 

### Conteúdo

- Orientação a objetos
	- –Objeto
	- Classe
	- –Herança
	- Encapsulamento
	- Polimorfismo

## Motivação

- Realidade Atual
	- Sistemas de alta complexidade
	- $-$  Sistemas maiores, mais complexos e mais voláteis
- A mudança para alcançar a qualidade e produtividade está na ...

Reutilização

## Paradigma OO

- Um paradigma é uma **forma de abordar um problema**
- O paradigma da **orientação a objetos**  surgiu no fim dos anos 60
- Hoje em dia, praticamente suplantou o paradigma anterior, o **paradigma estruturado**...

## Paradigma OO

- Um paradigma é uma **forma de abordar um problema**
- Alan Kay, um dos pais do paradigma da orientação a objetos, formulou a chamada **analogia biológica**
- "Como seria um sistema de **software** que funcionasse como um ser vivo?"

## Paradigma OO

- Cada "célula" interage com outras células através do envio de **mensagens** para realizar um objetivo comum
	- Cada célula se comporta como uma **unidade autônoma**
- De uma forma mais geral, Kay pensou em como construir um **sistema de software** a partir de agentes autônomos que interagem entre si
- Com isso, estabeleceu os princípios da **orientação a objetos**

## Análise e Programação OO

- Análise orientada a objetos
- Programação orientada a objetos
	- Consiste em utilizar objetos computacionais para implementar as funcionalidades de um sistema.

### Princípios OO

### Tudo é um objeto!

## Objetos

- Entidades que possuem **dados** e **instruções** sobre como manipular estes dados.
- Estão ligados à solução do problema.

## Modelagem de Objetos

• Software Gráfico

–Objetos: Círculos, Linhas, etc. 

• Software BD

–Objetos: Tabelas, Linhas, Campos, etc. 

• Software Comercial

–Objetos: Pedidos, Produtos, Clientes.

## Princípios OO

- **Tudo é um objeto**
- Pense em um objeto como uma **super variável**:
	- O objeto armazena dados, também pode-se fazer requisições a esse objeto, pedindo que ele execute operações
- **Elementos conceituais** no problema que você está tentando resolver (cachorros, livros, sócios, empréstimos, etc.) como um objeto de um programa

>>> **s** = "quem parte e reparte, fica com a maior parte" >>> **s**.find("parte") 5  $>>$  lista=[1,2]  $>>$  lista.extend([3,4]) >>> lista Objeto Objeto  $[1, 2, 3, 4]$ Objeto

Objeto

Objeto

Objeto

## Princípios OO

- Um programa é uma coleção de objetos dizendo uns aos outros o que fazer
- Para fazer uma **requisição** a um objeto envia-se **uma mensagem** para este objeto
- Uma mensagem é uma chamada de um **método** pertencente a um objeto em particular

## Princípios OO

• Todo objeto tem um tipo

• Cada objeto é uma **instância** de uma classe, onde a classe define um tipo

 $-$  Classe professor, objeto Jones

### Classes

- **Podemos descrever** o cachorro Bilú em termos de seus **atributos** físicos:
	- é pequeno
	- sua cor principal é castanha
	- olhos pretos
	- orelhas pequenas e caídas,
	- rabo pequeno

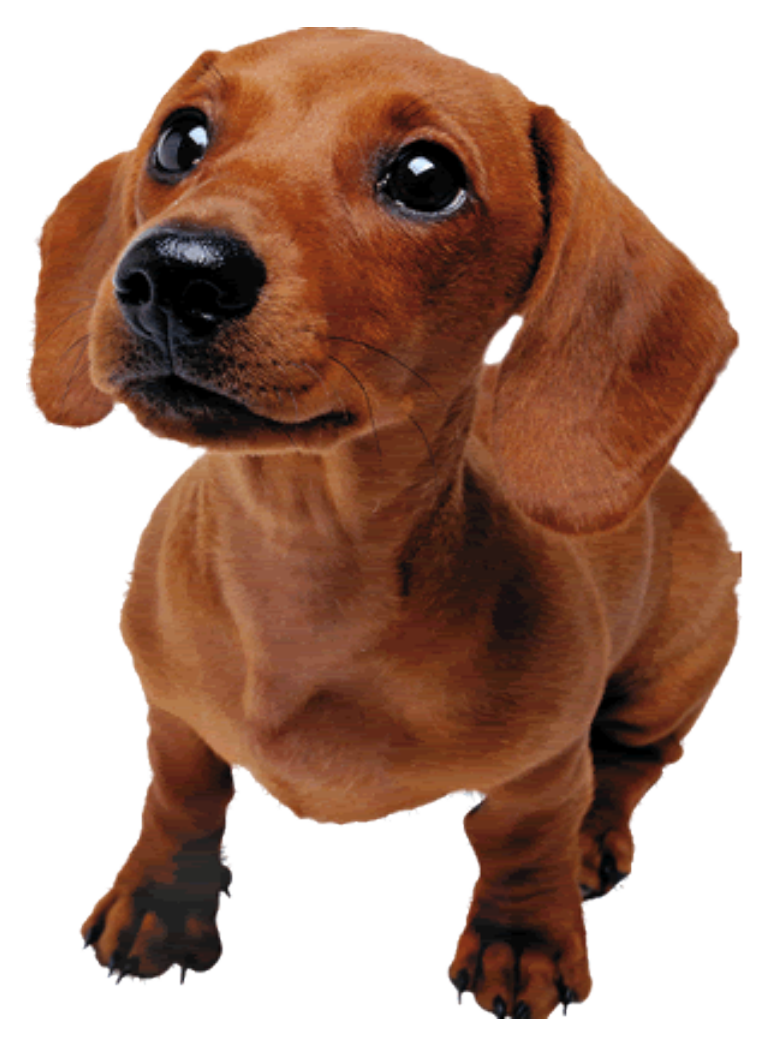

### Classes

- Podemos também descrever algumas **ações** que ele faz (temos aqui os métodos):<br>■ balança o rabo
- 
- $\blacksquare$  foge e se deita quando leva reclamação
- late quando ouve um barulho ou vê um cão ou gato
- ullequando o chamamos pelo seu nome

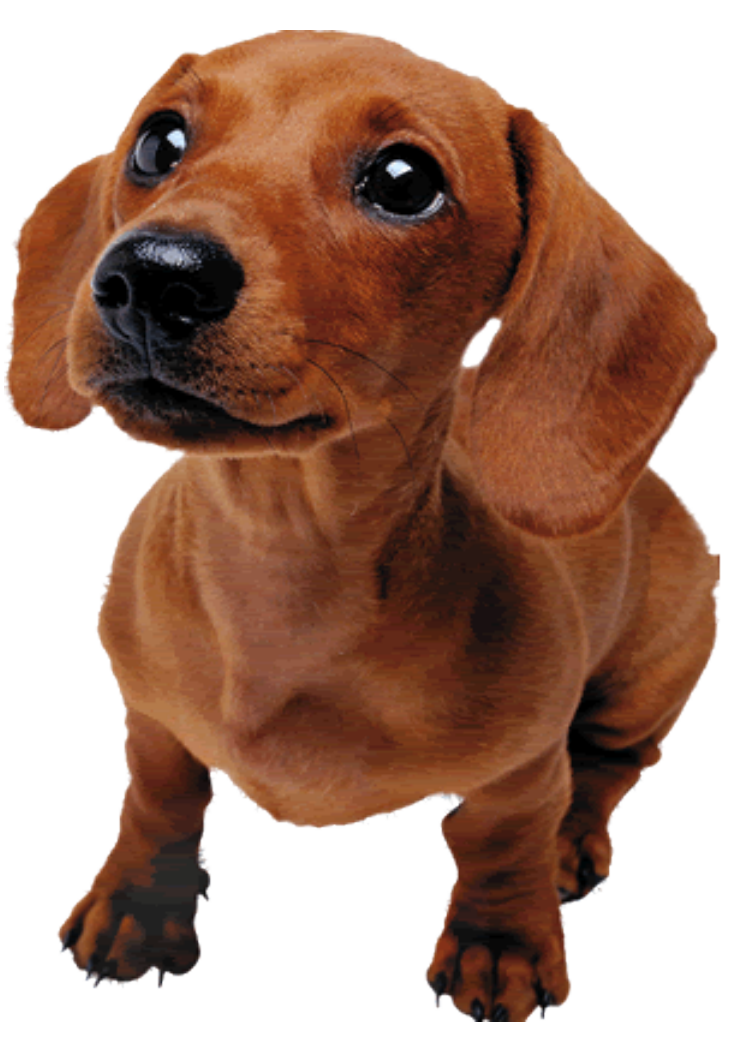

### Classes

- Representação do cachorro Bilú:
	- **Propriedades** : [Cor do corpo : castanha; cor dos olhos : pretos; altura: 15 cm; comprimento: 38 cm largura : 24 cm]
	- **E** Métodos : [balançar o rabo, latir, correr, deitar, sentar 1

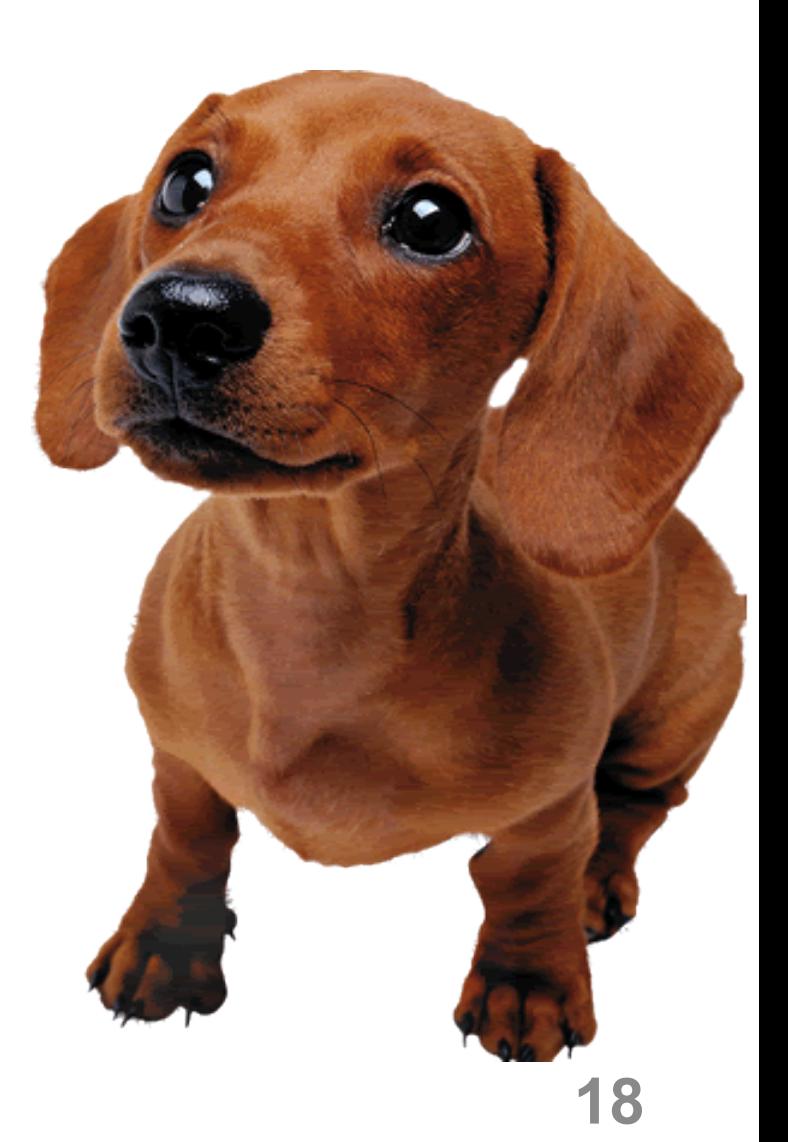

### Representação de Classe

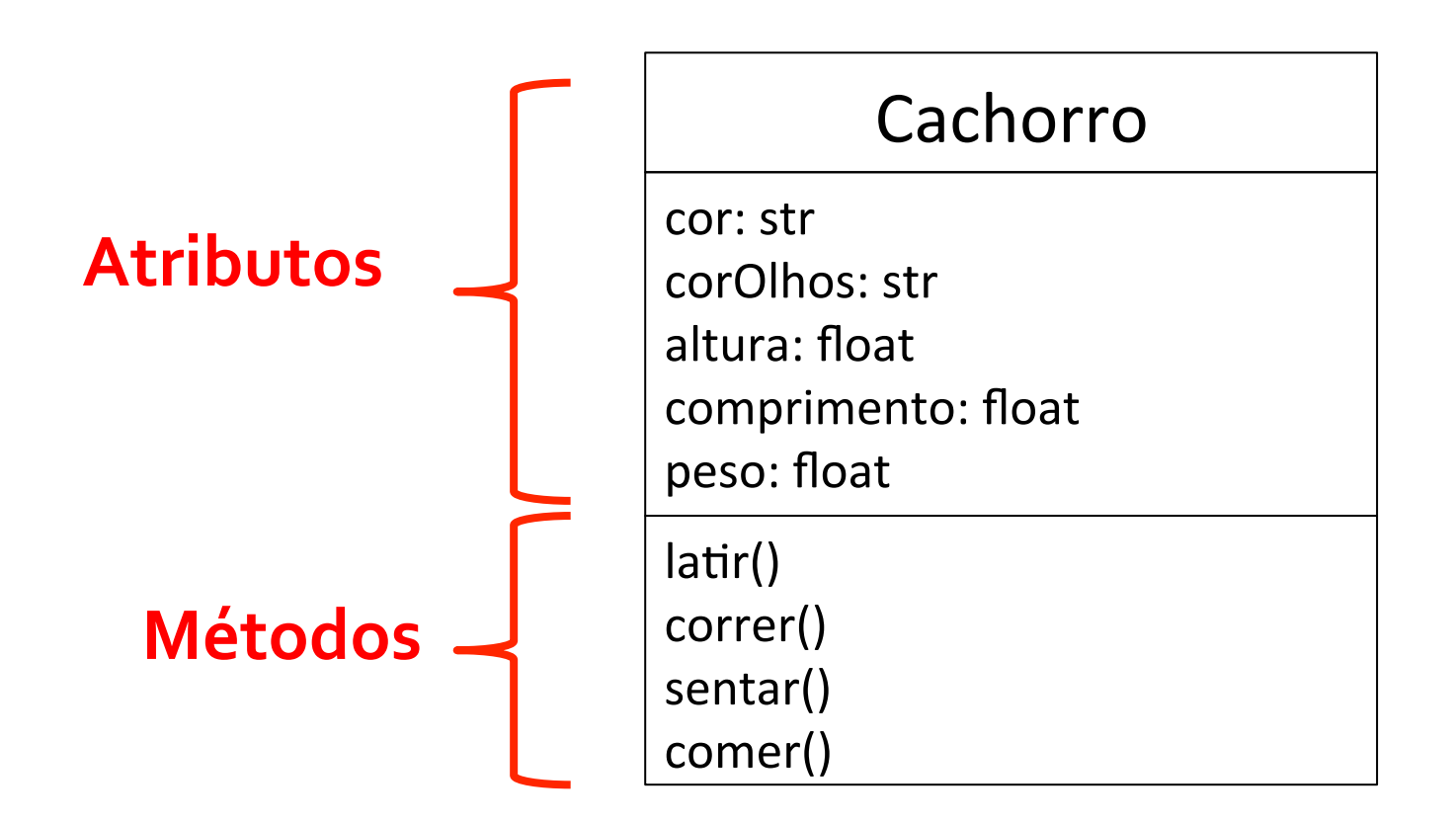

### Classe e Objetos

#### **Cachorro**

cor: str

corOlhos: str

altura: float

comprimento: float peso: float

 $latri()$ 

correr() 

sentar() 

comer()

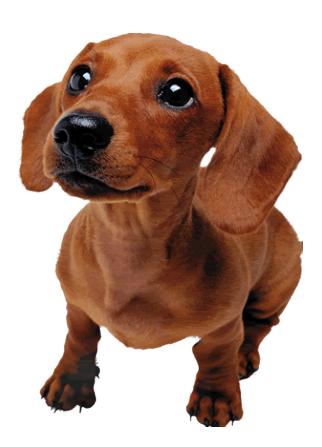

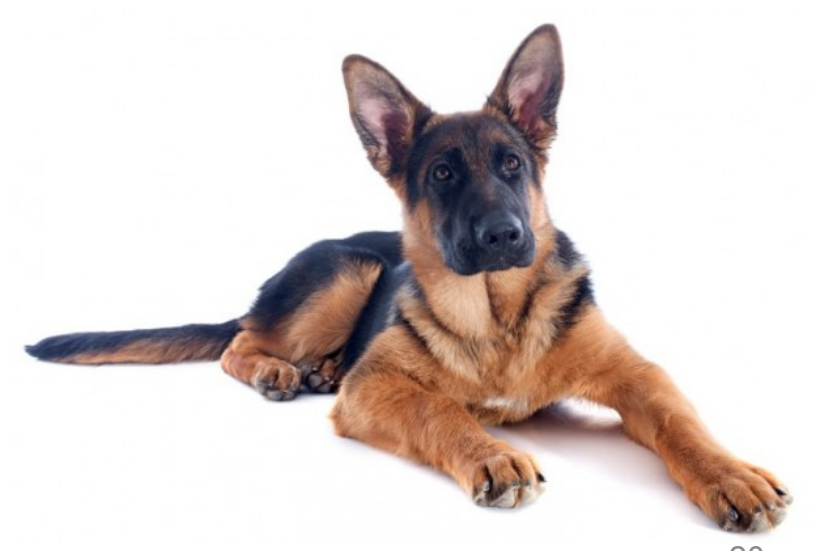

## Objeto

- Um **objeto** é qualquer coisa, real ou abstrata, sobre a qual *armazenamos* dados e realizamos **operações** que manipulam tais dados
	- Pertencem a classes
- **· Unidade básica** de modularização de um sistema OO
- Um objeto de uma classe possui:
	- **Atributos** > características ou propriedades que definem o objeto.
	- **Comportamento** $\rightarrow$  conjunto de ações pré-definidas (métodos) **21**

## Objetos - Exemplos

Pássaro

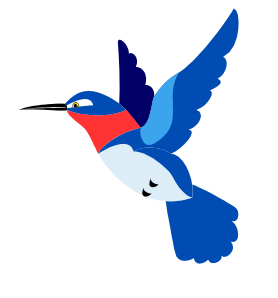

#### Características: cores

forma do bico tipo do vôo

#### **Comportamento:**

voar() piar()

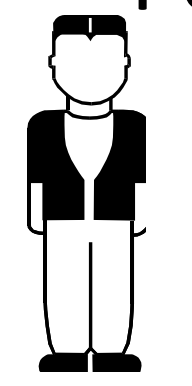

#### • Pessoa Características: cor dos olhos: azuis data nascimento: 16/02/70 peso: 70kg altura: 1,70m

**Comportamento:**  andar falar comer rir

• Telefone 

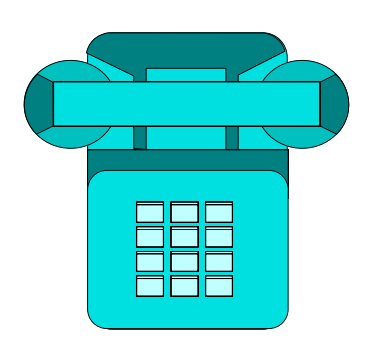

#### **Características:**

cor:azul discagem: tone

**Comportamento:**  tocar() 

discar()

• Ônibus 

#### **Características:**

cor: amarela qtdAssentos: 30 combustivel: diesel

#### **Comportamento:**

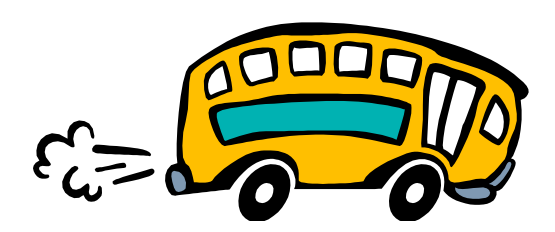

frear andar correr buzinar acelerar

### OO

- Em resumo, a expressão **orientada a objetos** significa que
	- $-$ o aplicativo é organizado como uma coleção de objetos que incorporam tanto a estrutura como o comportamento dos dados
- Objetos pertencem à **classes**

### Classe

• Abstrações utilizadas para representar um conjunto de objetos com **c***aracterís(cas e comportamento idênticos* 

• Uma classe pode ser vista como uma **"fábrica de objetos"** 

### Classe

- Objetos são "**instâncias**" de uma classe – Todos os objetos são instâncias de alguma classe
- Todos os objetos de uma classe são idênticos no que diz respeito a sua interface e implementação – o que difere um objeto de outro é seu **estado** e sua **identidade**

### Classe - Exemplo

#### instância da classe (objeto)

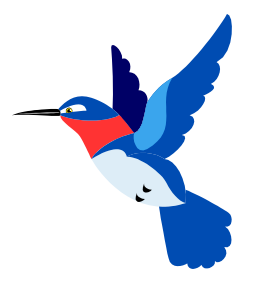

#### Características:

**corPenas: azuis formatoBico: fino velocidadeVoo: rápida**

#### **Comportamento:**

- **voar**
- **piar**

#### Pássaro

corPenas formatoBico velodidadeVoo

voar() piar()

## Classe - Exemplo

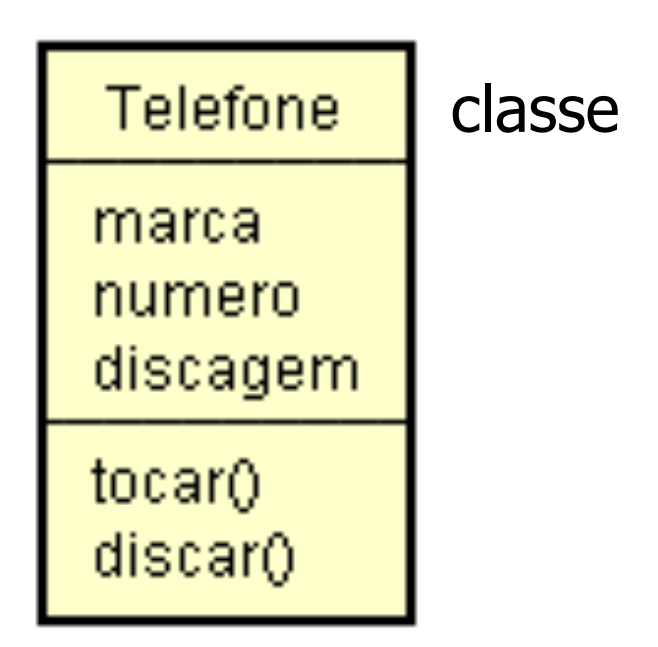

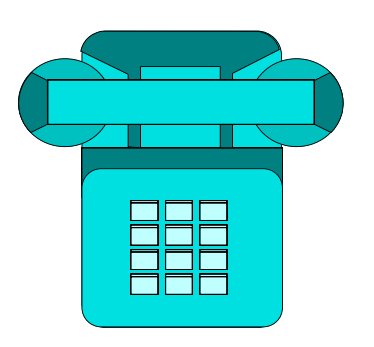

#### Características:

**marca: Siemens número: 2576-0989 discagem: pulso**

**Comportamento:** 

**tocar discar**

**instância da classe (objeto)** 

### Classe - Exemplo

**Telefone** marca numero discagem tocar() discar()

#### Características:

**marca: Nokia número: 99193467 discagem: tom**

#### **instância da classe (objeto)**

#### **Comportamento: tocar**

**discar**

classe

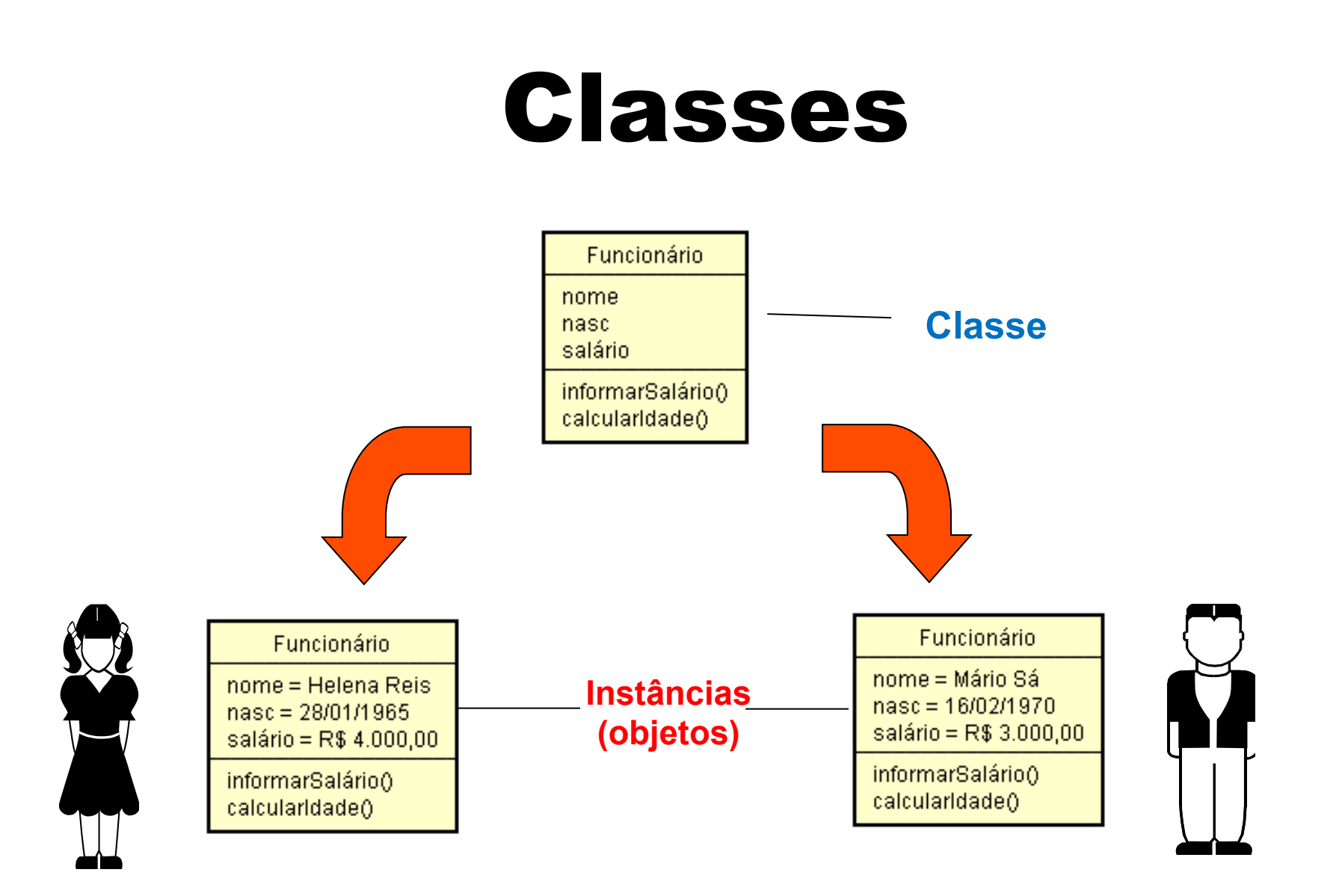

### Classe - Atributos

- **Descrevem as características** das instâncias de uma classe
- Seus valores definem o **estado** do objeto
- O estado de um objeto pode mudar ao longo de sua existência
- A identidade de um objeto, contudo, nunca muda

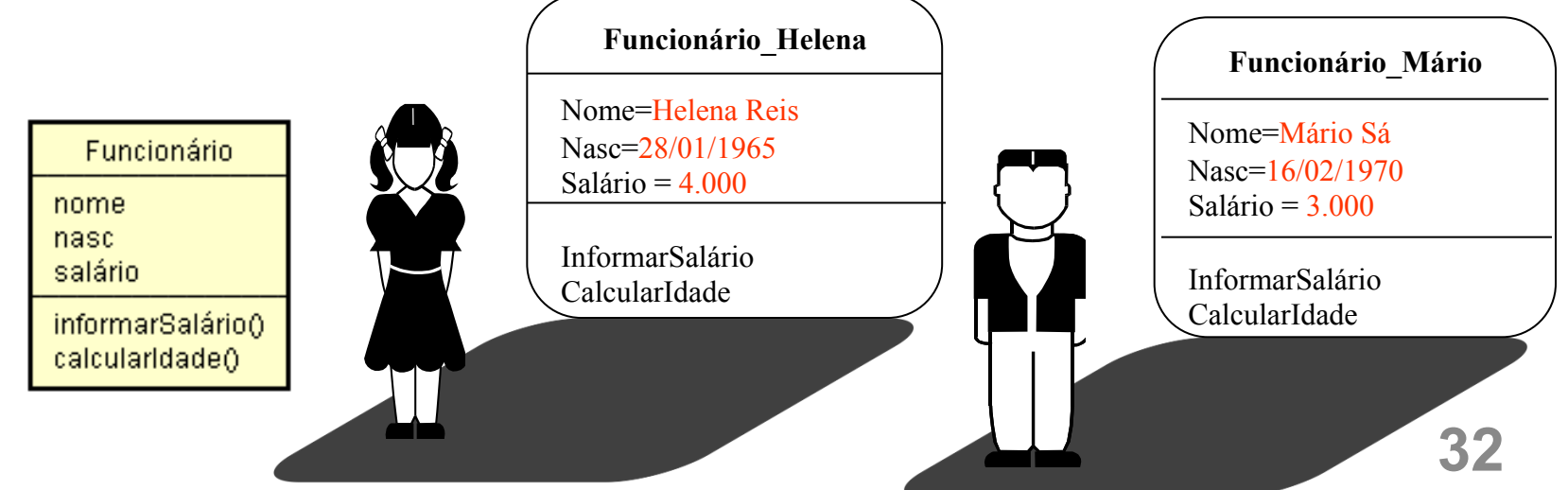

## Classe - Operações

- Representam o comportamento das instâncias de uma classe
- Correspondem às **ações** das instâncias de uma classe

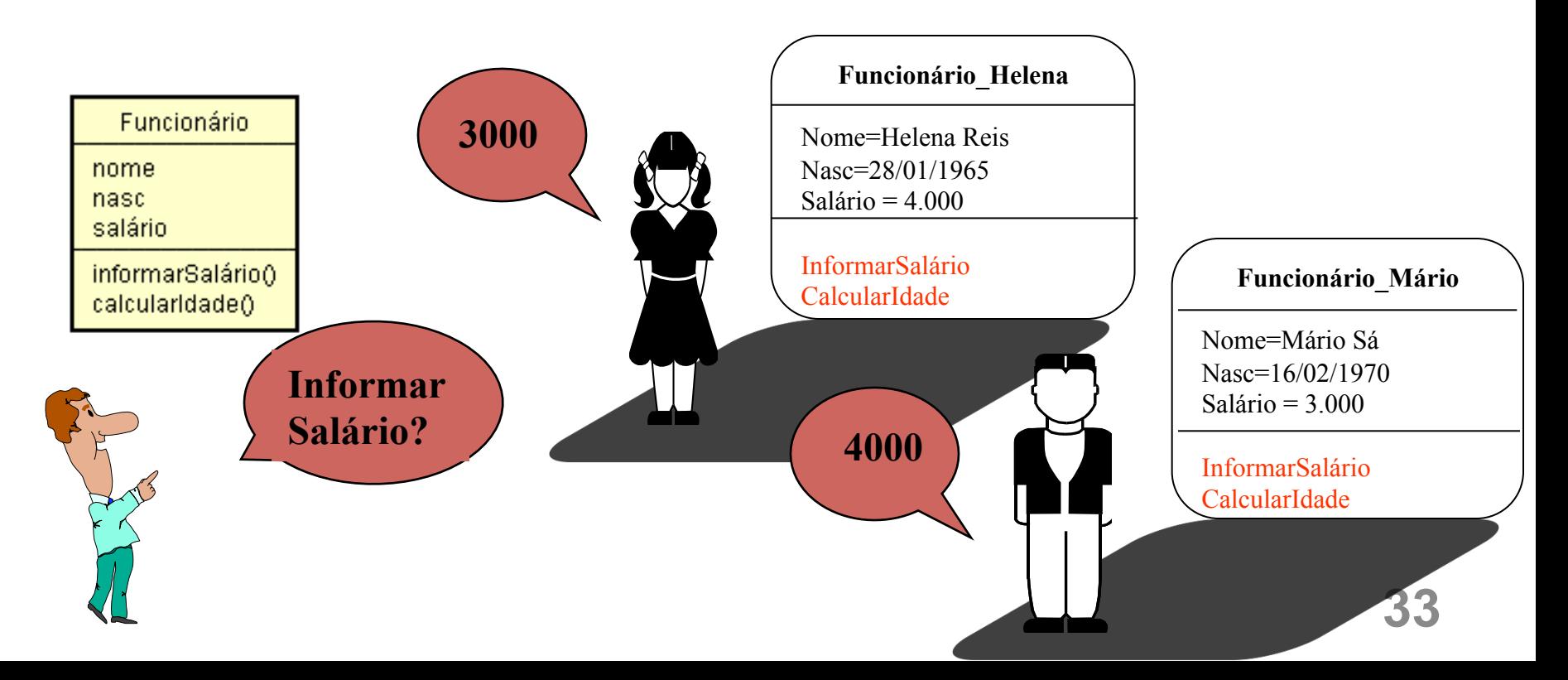

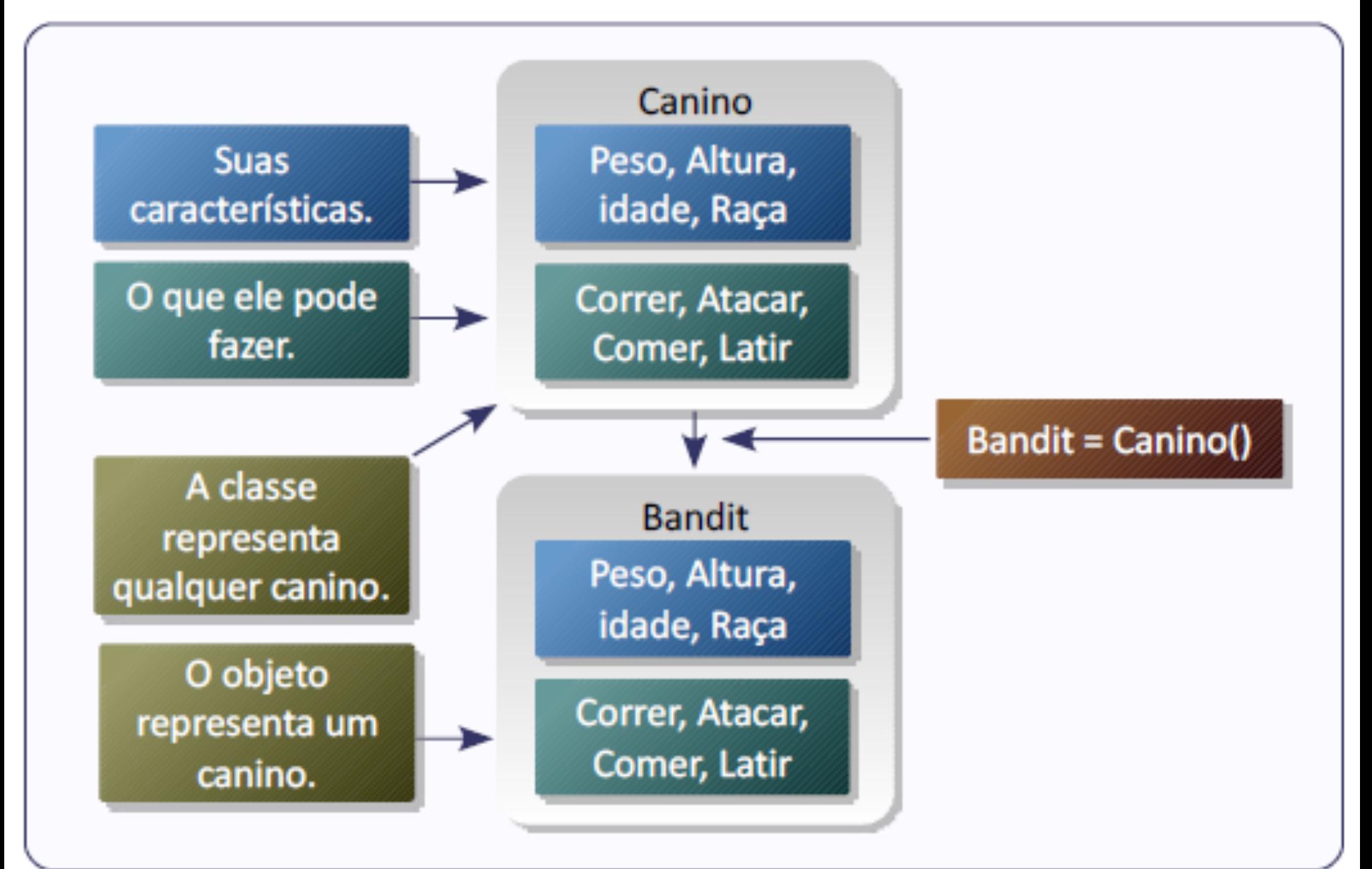

### Classe em Python

• A maneira mais simples é:

**class nomeClasse:** 

**var = valor** 

```
 ... 
  var = valor 
  def metodo (self, ... arg): 
 ... 
  def metodo (self, ... arg): 
 ...
```
## Classe em Python

• Os métodos sempre têm **self** como primeiro argumento

**– self** se refere a uma instância da classe

• Uma nova instância da classe é criada usando **nomeClasse()**

## Classe em Python

• As **variáveis** e os **métodos** são escritos precedidos pelo **nome da classe** e por um **ponto** (.) 

– A variavel *v* definida numa classe *C* é escrita *C***.***v*

• Os métodos sempre têm **self** como primeiro argumento

**– self** se refere a uma instância da classe

• Uma nova instância da classe é criada usando **nomeClasse() 37** 

### Construtores

- O método **inicia** foi usado para inicializar atributos e é conhecido como **construtor** da classe
- Python suporta construtores que podem ser chamados **automaticamente** na criação de instâncias
	- Basta definir na classe um método chamado **\_\_init\_\_**
	- $-$  Este método é chamado **automaticamente** durante a criação de um nova instância da classe, sendo que os argumentos são passados entre **parênteses** após o nome da classe

### Atributos

- Um atributo attr associado a uma instância obj tem nome obj.attr
- Se queremos nos referir a um atributo attr de um objeto dentro da própria **classe**, usamos o nome self.attr

 $\Rightarrow$   $\Rightarrow$   $\circ$   $\frac{1}{2}$  = Exemplo() >>> obj1.a **2**  >>> obj1.b **3**  >>> **obj2 = Exemplo(8,1)**  >>> obj2.b 1  $\gg$   $>$   $\frac{1}{2}$  obj1.f(7) 17  $>>$  obj2.f(7) 57 >>> class Exemplo: **def \_\_init\_\_(self,a=2,b=3): self.a = a self.b = b**  def f(self,x): return self.a\*x+self.b

```
>>> class Retangulo: 
   lado a = None
   lado b = None
   def __init (self, lado_a, lado_b):
        self.lado_a = lado_a 
        self.lado b = lado b
        print "Criada uma nova instância Retangulo" 
   def calcula area(self):
        return self.lado a * self.lado b
   def calcula perimetro(self):
        return 2 * self.lado a + 2 * self.lado b
```

```
\Rightarrow \Rightarrow \circ bj = Retangulo(4,6)
Criada uma nova instancia Retangulo 
>>> obj.lado_a 
4 
>>> obj.lado b
6 
>>> obj.calcula_area() 
24 
>> obj.calcula_perimetro() 
20 42
```
>>> class ContaCorrente:

def \_\_init\_\_(self, numero): self.numero = numero  $self$ .saldo =  $0.0$ 

def debitar(self, valor): self.saldo = self.saldo – valor def creditar(self, valor): self.saldo = self.saldo + valor

- >>> c = ContaCorrente("1234")
- >>> c.saldo
- 0.0
- >>> c.creditar(1000)
- >>> c.saldo
- 1000.0
- >>> c.debitar(342)
- >>> print(c.numero, c.saldo)
- 1234 658.0 **44**

### Classe – Exemplo 1

```
class Pessoa:
    name = Noneidade = None
    def __init (self, nome, idade):
        self.name = nomeself.idade = idadedef getAnoNascimento(self, anoAtual):
        return anoAtual - idade
pessoa = Pessoa("Pedro", 21)print(pessoa.getAnoNascimento(2013))
                                         45
```
### Classe – Exemplo 2

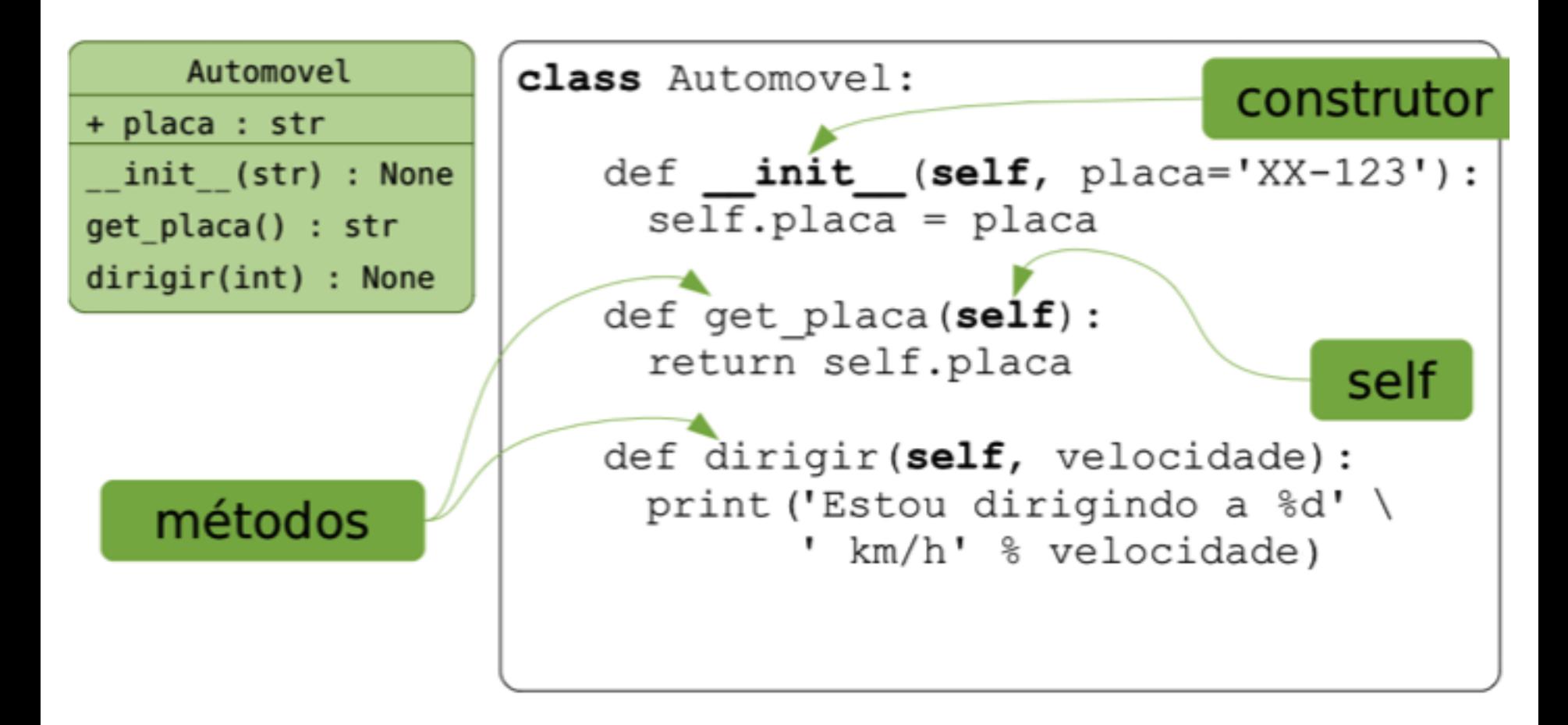

### Classe – Exemplo 3

```
class Matriz:
    dic = Nonetamanho = None
    def __init__(self):self.dic = \{\}self.tamaho = <math>\theta</math>def __init__(self, matriz, tamanho):
        self.dic = matrixself.tamaho = tamanhodef imprimeMatriz(self):
        for i in range(tamanho):
            stLinha = ""for j in range(tamanho):
                 stLinha += dic[(i,j)] + " "print(stLinha)
```
### Encapsulamento

- Na terminologia da orientação a objetos, dizse que um objeto possui uma *interface*.
- A interface de um objeto é como ele **aparece** para os demais objetos:

 $-$  Suas características, sem detalhes internos

• A interface de um objeto define os **serviços** que ele pode realizar e consequentemente as mensagens que ele recebe

– **Um objeto é "visto" através de seus métodos <sup>48</sup>**

### Encapsulamento

- Encapsulamento é a **proteção** dos atributos ou métodos de uma classe.
- Em Python existem somente o public e o private e eles são definidos no próprio nome do atributo ou método.
- Atributos ou métodos iniciados por no máximo **dois sublinhados** (underline) são **privados** e todas as outras formas são **públicas**

```
class Teste1: 
  a = 1 # atributo publico
     __b = 2 # atributo privado da 
  classe Teste1 
class Teste2(Teste1): 
   c = 3 # atributo privado da
  classe Teste2 
  def init (self):
    print self.a 
    print self.__c
                                    \gg t1 = Teste1()
                                    \gg print(t1.a)
                                    1 
                                    \gg t2 = Teste2()
                                    1 
                                    3 
                                    \gg print(t2. \qquad b)
                                   # Erro, pois __b é privado a
                                       classe A. 
                                    \gg print(t2. \qquad c)
```
# Erro, c é um atributo privado, somente acessado pela classe

# **EXERCÍCIOS**

### Exercícios

1. **Classe Triangulo:** Crie uma classe que modele um triangulo:

- Atributos: LadoA, LadoB, LadoC
- Métodos: calcular Perímetro, getMaiorLado;

Crie um programa que utilize esta classe. Ele deve pedir ao usuário que informe as medidas de um triangulo. Depois, deve criar um objeto com as medidas e imprimir sua área e maior lado.

### Exercícios

2. **Classe Funcionário:** Implemente a classe Funcionário. Um funcionário tem um nome e um salário. Escreva um construtor com dois parâmetros (nome e salário) e o método aumentarSalario (porcentualDeAumento) que aumente o salário do funcionário em uma certa porcentagem. Exemplo de uso: 

 $harrow y = f$ uncionário ("Harry", 25000) harry.aumentarSalario(10) 

Faca um programa que teste o método da classe.

3. Crie uma classe Livro que possui os atributos nome, qtdPaginas, autor e preço.

– Crie os métodos getPreco para obter o valor do preco e o método setPreco para setar um novo valor do preco.

Crie um codigo de teste

### Exercício

4. Implemente uma classe Aluno, que deve ter os seguintes atributos: nome, curso, tempoSemDormir (em horas). Essa classe deverá ter os seguintes métodos: 

- estudar (que recebe como parâmetro a qtd de horas de estudo e acrescenta tempoSemDormir )
- Dormir (que recebe como parâmetro a qtd de horas de sono e reduz tempoSemDormir )

Crie um código de teste da classe, criando um objeto da classe aluno e usando os métodos estudar e dormir.<br>Ao final imprima quanto tempo o aluno está sem dormir

### Exercícios

5. **Classe carro:** Implemente uma classe chamada Carro com as seguintes propriedades:

•Um veículo tem um certo consumo de combustível (medidos em km / litro) e uma certa quantidade de combustivel no tanque.

•O consumo é especificado no construtor e o nível de combustível inicial é 0. •Forneça um método andar() que simule o ato de dirigir o veículo por uma certa distância, reduzindo o nível de combustível no tanque de gasolina. Esse método recebé como parâmetro a distância em km.

•Forneça um método obterGasolina( ), que retorna o nível atual de<br>combustível.

•Forneça um método adicionarGasolina( ), para abastecer o tanque.

•Faça um programa para testar a classe Carro. Exemplo de uso:

meuFusca = Carro(15); # 15 quilômetros por litro de combustível.<br>meuFusca.adicionarGasolina(20); # abastece com 20 litros de<br>combustível.

meuFusca.andar(100); # anda 100 quilômetros.

meuFusca.obterGasolina() # Imprime o combustivel que resta no tanque. 

### Exercícios

6. Crie uma classe Aluno, que possui como atributo um nome e cpf. Crie outra classe chamada Equipe, que possui como atributo uma lista de participantes do tipo Aluno e outro atributo chamado projeto. 

Crie uma terceira classe chamada GerenciadorEquipes. Essa classe possui como atributo uma lista de todas as equipes formadas. Ela deverá possuir o método criarEquipe, que recebe uma lista de alunos de uma equipe e diz se a equipe pode ser formada ou não. Caso não haja nenhum aluno da equipe a ser formada em uma outra equipe com o mesmo projeto, então a equipe é criada e acrescentada à lista. Caso contrário é informada que a equipe não pode ser criada.

## Bibliografia

- Livro "Como pensar como um Cientista de Computação usando Python" – Capítulo 12
	- http://pensarpython.incubadora.fapesp.br/portal
- **n** Python Tutorial
	- n http://www.python.org/doc/current/tut/tut.html
- **n** Dive into Python
	- http://www.diveintopython.org/
- **n** Python Brasil
	- n http://www.pythonbrasil.com.br/moin.cgi/ DocumentacaoPython#head5a7ba2746c5191e770383 0e02d0f5328346bcaac